### **Batch Subtitles Converter Crack Download [Mac/Win]**

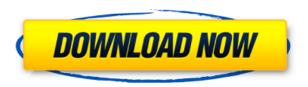

#### **Batch Subtitles Converter Crack Free Download**

Batch Subtitles Converter Activation Code is a small-sized and portable application that, as the name suggests, is designed to convert subtitle files from one format to another, in batch mode. Since installation is not a requirement, you can drop the files anywhere on the disk and run the app directly, as well as save a copy to a removable device to use it on any computer easily. Plus, Batch Subtitles Converter does not add new entries to the Windows registry or Start menu. The tool comprises a standard set of options that can be configured even by people with no previous experience in computer software. The interface is represented by a basic window with a simple layout, where you can import files using either the browser or drag-and-drop method. Batch Subtitles Converter supports a wide range of subtitle formats, including SRT, XML, SUB and RTF, both for importing and exporting. In addition, it is possible to alter the original encoding method and frames per second (FPS) of all files. Once you have established the output folder from the "File" menu, you can start the conversion procedure with the click of a button. Existing files may be overwritten at user's choice. Batch Subtitles Converter runs on a very low amount of CPU and RAM, so it does not burden the overall performance of the computer. It carries out conversion jobs rapidly and can be minimized to the taskbar. We have not experienced difficulties during evaluation, as the program did not freeze or crash. All in all, Batch Subtitles Converter serves its purpose and can be used by anyone for rapidly converting subtitle files to other types. Batch Subtitles Converter Main Features: Batch Subtitles Converter is a small-sized and portable application that, as the name suggests, is designed to convert subtitle files from one format to another, in batch mode. Since installation is not a requirement, you can drop the files anywhere on the disk and run the app directly, as well as save a copy to a removable device to use it on any computer easily. Plus, Batch Subtitles Converter does not add new entries to the Windows registry or Start menu. The tool comprises a standard set of options that can be configured even by people with no previous experience in computer software. The interface is represented by a basic window with a simple layout, where you can import files using either the browser or drag-

## Batch Subtitles Converter Crack+ With License Key [Win/Mac] [2022]

\* Convert any movie file to a subtitle file. \* Convert subtitle file into any movie format. \* Choose output format, quality, language and encoding method. \* Specify the output directory for subtitles. \* Enter subtitles manually or import subtitle file. \* Convert subtitles in batch mode. \* Support SRT, XML, SUB and RTF file formats. \* Support for all kinds of subtitles. \* Support for any language. \* Support for any encoding method. \* Support for hard disk, SD card and USB drive. \* Support for Windows 10/8/7/Vista and XP. \* Support for 32-bit and 64bit. \* Customize language file. \* Log file. \* Compatible with Windows 10, 8, 7, Vista and XP. \* Support for English, Dutch, German, Polish, Spanish, Czech, French, Italian, Russian, Portuguese, Danish, Swedish and Norwegian languages. \* Supports any type of subtitles. \* Support for DVDs, Blu-ray, DIVX, MOV, MP4, MKV, 3GP, 3G2, AVCHD and ASF file formats. \* Convert any movie to TV series. \* Change font size. \* Change font color. \* Show all subtitles in subtitles list. \* Adjust size of subtitles list. \* Remove multiple subtitles in subtitles list. \* Overlay subtitles in subtitles list. \* Hide subtitles in subtitles list. \* Disable subtitle in subtitles list. \* Edit subtitles. \* Organize subtitles in subtitles list. \* Split subtitles into subtitles list. \* Merge subtitles into subtitles list. \* Split audio and subtitles into subtitles list. \* Organize subtitles list into audio or subtitles. \* Automatic grouping of subtitles with common text in subtitles list. \* Add/remove subtitles. \* Generate automatic subtitles. \* Generate common text. \* Generate text (single line). \* Generate text (multiple line). \* Delete a line of subtitles. \* Change subtitle title. \* Increase/decrease the font size of the subtitles. \* Increase/decrease the font color of the subtitles. \* Change font size of titles. \* Change font color of titles. \* Get subtitles for any video. \* Add subtitles for any video. \* Generate subtitle for any video. \* Generate subtitle for all 2edc1e01e8

# Batch Subtitles Converter Free License Key PC/Windows [Updated-2022]

Batch Subtitles Converter is a small-sized and portable application that, as the name suggests, is designed to convert subtitle files from one format to another, in batch mode. Since installation is not a requirement, you can drop the files anywhere on the disk and run the app directly, as well as save a copy to a removable device to use it on any computer easily. Plus, Batch Subtitles Converter does not add new entries to the Windows registry or Start menu. The tool comprises a standard set of options that can be configured even by people with no previous experience in computer software. The interface is represented by a basic window with a simple layout, where you can import files using either the browser or drag-and-drop method. Batch Subtitles Converter supports a wide range of subtitle formats, including SRT, XML, SUB and RTF, both for importing and exporting. In addition, it is possible to alter the original encoding method and frames per second (FPS) of all files. Once you have established the output folder from the "File" menu, you can start the conversion procedure with the click of a button. Existing files may be overwritten at user's choice. Batch Subtitles Converter runs on a very low amount of CPU and RAM, so it does not burden the overall performance of the computer. It carries out conversion jobs rapidly and can be minimized to the taskbar. We have not experienced difficulties during evaluation, as the program did not freeze or crash. All in all, Batch Subtitles Converter serves its purpose and can be used by anyone for rapidly converting subtitle files to other types. The odds of winning your first turkey lottery are 1 in 175,000,000. If you are not a scrooge and donate your time to raise a 5 pound turkey, you will be asked to donate between \$50-75 to the FBC. This isn't charity, this is club management's way of putting on events for the membership and the community. The cost to enter and show the turkey is \$5.00 and is only a deposit. The \$5.00 covers the cost of lighting the turkey on stage at the beginning of the show. If the turkey doesn't make it to the finish, the cost of the entries is refunded. If you have any questions, please contact any of the officers and I will be happy to answer your questions and/or provide

 $\underline{https://techplanet.today/post/solarius-pv-7-2021-crack-italiano}$ 

https://reallygoodemails.com/diulustatgu

https://techplanet.today/post/photoshop-14-ls-20-serial-number-portable

https://joyme.io/onadnaphtta

https://techplanet.today/post/the-witcher-insert-bonus-game-content-disc-best https://techplanet.today/post/watchmen-the-end-is-nigh-part-2-download-for-pc-h

#### acked-repack

 $\frac{https://jemi.so/fortran-90-compiler-for-windows-7-free-download-full}{https://jemi.so/nch-wavepad-sound-editor-masters-edition-v705-crack-download-pc-hot}$ 

https://reallygoodemails.com/terladispro https://techplanet.today/post/mr-majnu-eng-sub-720p-hd-moviel

#### What's New in the Batch Subtitles Converter?

Batch Subtitles Converter - Convert subtitle files from one format to another in batch mode. Supports importing: SRT, XML, SUB, RTF, Text, XML, VTT, MP4, ASF, BSF. Supports exporting: SRT, XML, SUB, RTF, Text, XML, VTT, MP4, ASF, BSF. Batch subtitle converter is a small application that, as the name suggests, is designed to convert subtitle files from one format to another, in batch mode. Since installation is not a requirement, you can drop the files anywhere on the disk and run the app directly, as well as save a copy to a removable device to use it on any computer easily. Plus, Batch Subtitles Converter does not add new entries to the Windows registry or Start menu. The tool comprises a standard set of options that can be configured even by people with no previous experience in computer software. The interface is represented by a basic window with a simple layout, where you can import files using either the browser or drag-and-drop method. Batch Subtitles Converter supports a wide range of subtitle formats, including SRT, XML, SUB and RTF, both for importing and exporting. In addition, it is possible to alter the original encoding method and frames per second (FPS) of all files. Once you have established the output folder from the "File" menu, you can start the conversion procedure with the click of a button. Existing files may be overwritten at user's choice. Batch Subtitles Converter runs on a very low amount of CPU and RAM, so it does not burden the overall performance of the computer. It carries out conversion jobs rapidly and can be minimized to the taskbar. We have not experienced difficulties during evaluation, as the program did not freeze or crash. All in all, Batch Subtitles Converter serves its purpose and can be used by anyone for rapidly converting subtitle files to other types. ... and finish this sentence with GRAB A PATRON NOW! This is Josh Nhaco's Kipanda. It's an old soul. A classic. It's modeled after the original version of Pong. VideoGame/Pong/Pong This tutorial will walk you through the process of adding subtitles to a video clip that is already encoded. This tutorial covers basic GUI steps, a... This tutorial will walk you through the process of

adding subtitles to a video clip that is already encoded. This tutorial covers basic GUI steps, adding in dialogue, manipulating audio, subtitle font, adding in captions, adding closed captioning, and adding hard subtitles. This tutorial is for those with basic knowledge of the use of Kdenlive. If you have any questions at all, please ask and feel free to come by to

### **System Requirements:**

Version: 0.6.9 (2.10.7 Compatible) System Requirements: It's been a while since the last update. Besides new features and the changes in support for Valve's Inhome Streaming feature, this release is mainly designed to fix some bugs and to give an improved user experience. You can check the release notes for more information on what's new. Performance Improvements: - Fixed a bug that could cause some improvements to become duplicated and inaccurate. - Fixed a bug that prevented Unity from drawing

#### Related links:

https://autodohoang.com/wp-content/uploads/2022/12/My\_Garage\_\_Crack\_Free\_Download Latest.pdf

 $\underline{https://justcustomprinting.com/wp-content/uploads/2022/12/Pro-Email-Sender.pd} \ f$ 

http://www.cpakamal.com/the-castle-039s-splitimage-crack-license-code-keygen-macwin/

 $\underline{https://worldpronet.site/wp\text{-}content/uploads/2022/12/gastmarg.pdf}$ 

 $\frac{https://indalienergy.com/wp-content/uploads/2022/12/Transcript-Annotations-Cle}{aner-Crack-Activator-X64-March2022.pdf}$ 

 $\frac{http://www.landtitle.info/articlevisa-magic-assignment-writer-free-updated-2022/https://donorpartie.wpcomstaging.com/wp-content/uploads/2022/12/Customize-My-Drive.pdf$ 

https://www.centrodestrapersanpietro.it/wp-content/uploads/2022/12/alaray.pdf https://opencu.org/wp-content/uploads/2022/12/Acronis-Snap-Deploy-Crack-Download-MacWin.pdf

 $\underline{https://teenmemorywall.com/wp\text{-}content/uploads/2022/12/oExport.pdf}$